105-1: EE4052 計算機程式設計 Computer Programming

# Unit 05: 多維度資料格式

### 連豊力

臺大電機系 Sep 2016 - Jan 2017

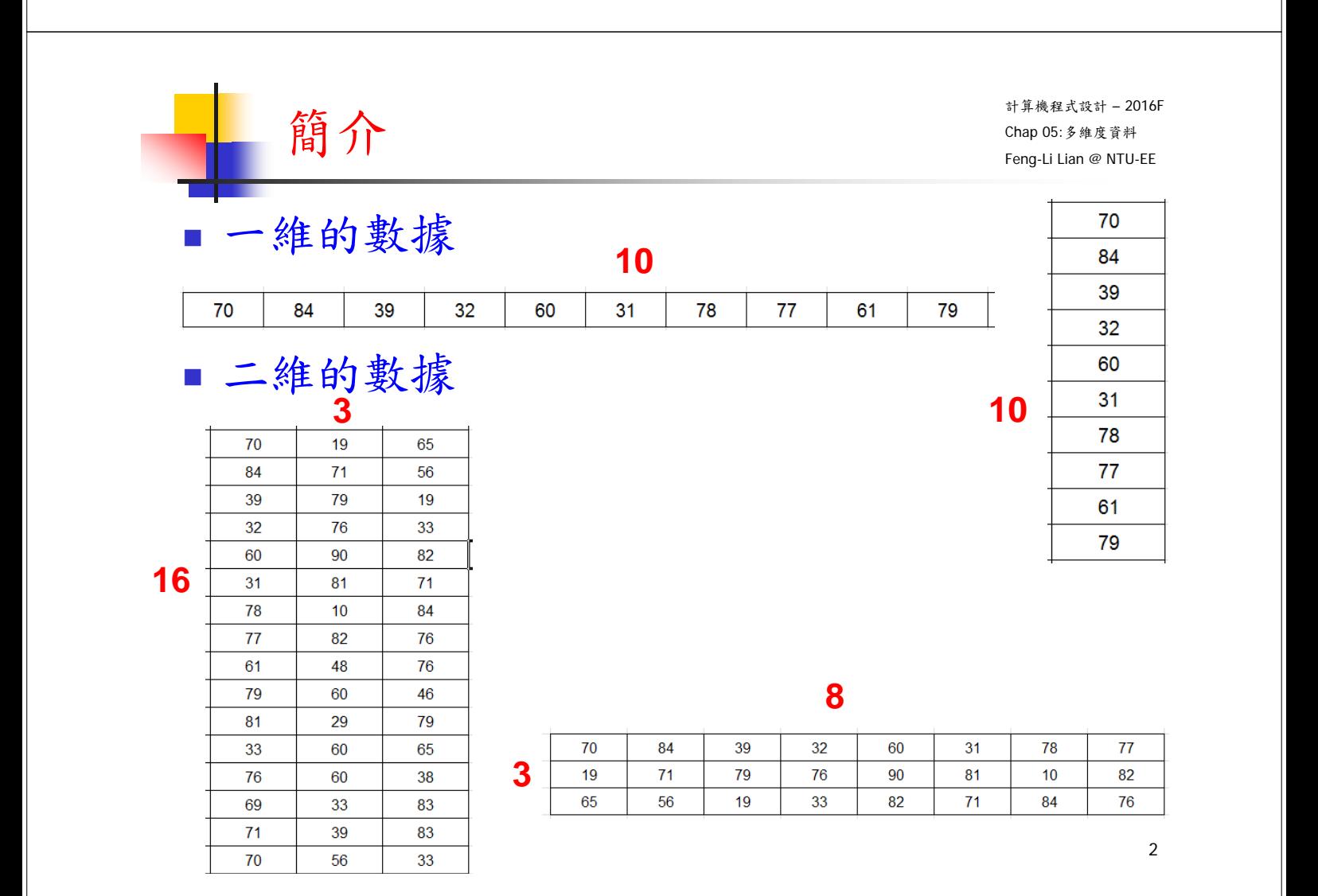

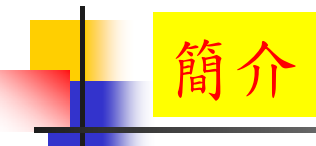

### 三維以上的數據 **3**

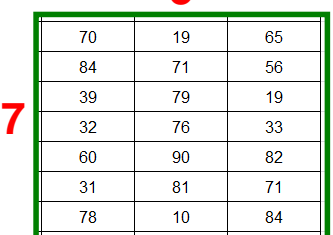

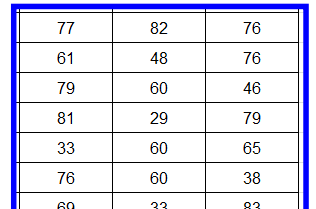

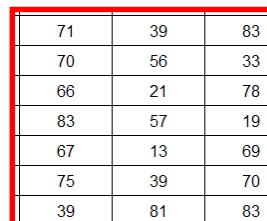

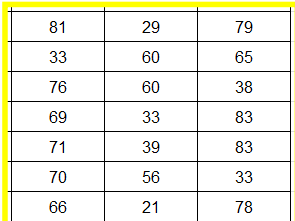

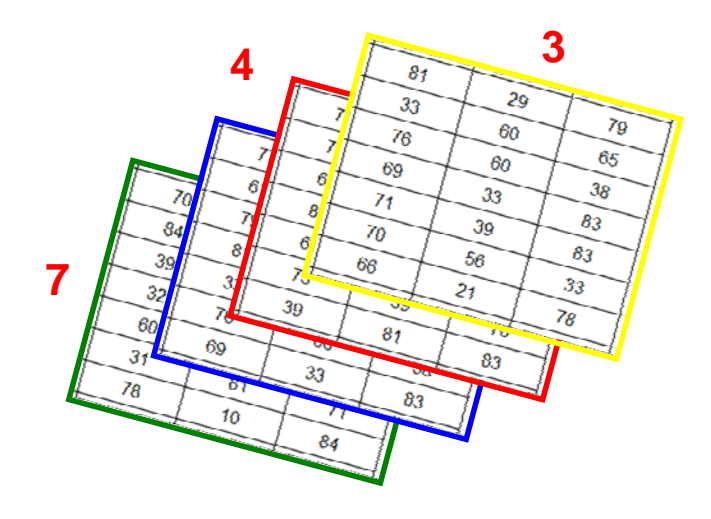

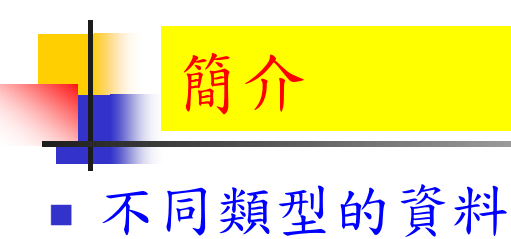

計算機程式設計 – 2016F Chap 05:多維度資料 Feng-Li Lian @ NTU-EE

3

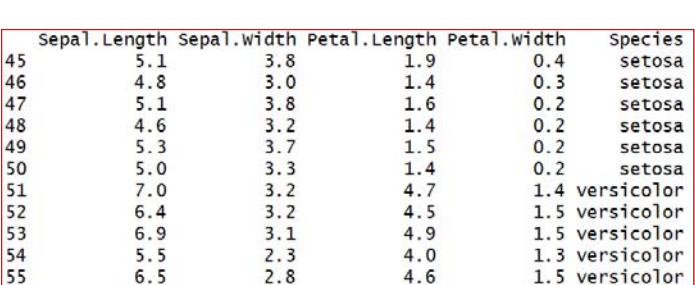

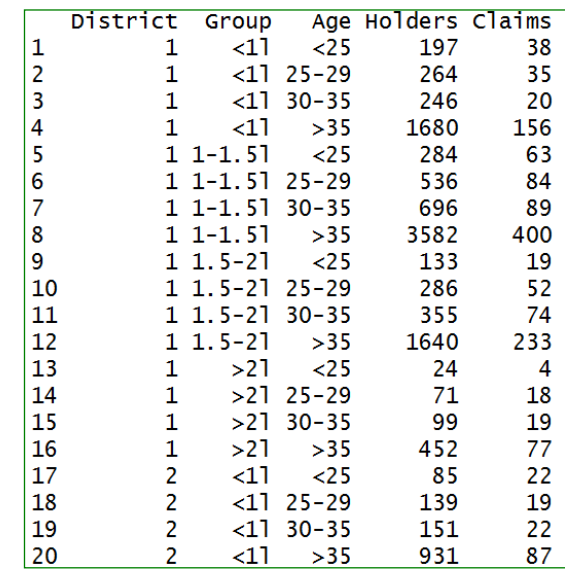

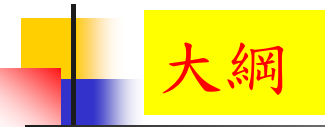

- 陣列與矩陣
- 列表
- 資料框
- 因子

5

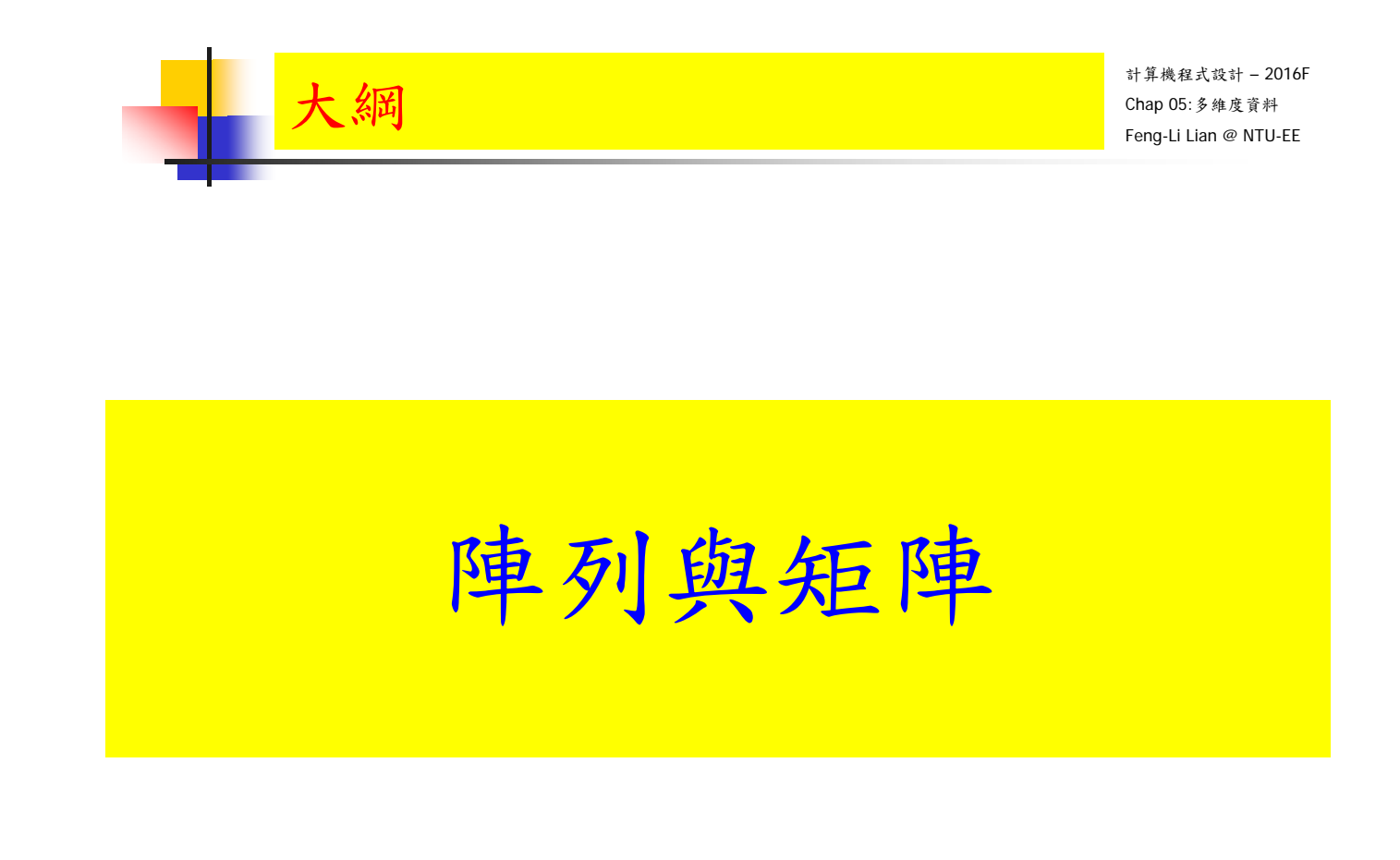

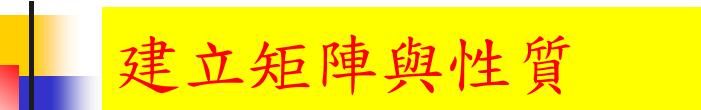

- A <- matrix( c( 1.2, -6.5, -3.4, 4.3, 5.6, -2.1), nrow = 2, ncol = 3) # by column
- $B < -$  matrix( c( 1.2, -3.4, 5.6, -6.5, 4.3, -2.1), nrow = 2, ncol = 3,  $byrow = TRUE$ )

# by row

- $\blacksquare$  class(A)
- $dim(A)$
- $\blacksquare$  attributes(A)
- $\blacksquare$  nrow(A)
- $dim(A)[1]$
- $\blacksquare$  ncol(A)
- dim(A)[2]

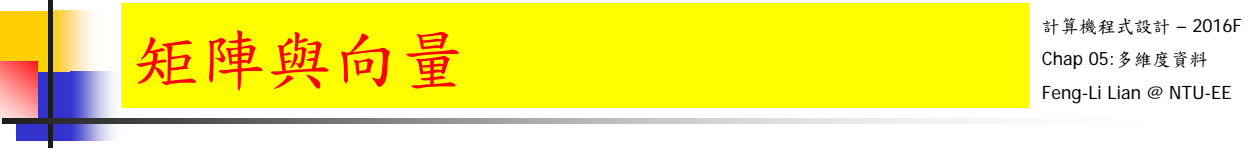

- A <- matrix( c( 1.2, -6.5, -3.4, 4.3, 5.6, -2.1), nrow = 2, ncol = 3)
- $\blacksquare$  u < as.numeric(A)
- $V < -C(A)$
- $\blacksquare$  dim(v)
- $\blacksquare$  length(v)
- $\blacksquare$  nrow(A)  $*$  ncol(A)
- $\blacksquare$  length(A)

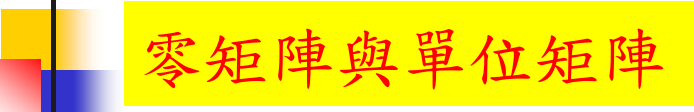

- **matrix(0, nrow = 2, ncol = 3)**
- $\textrm{matrix}$  (0, nrow = 3, ncol = 3)
- diag(  $0$ , nrow = 3)
- $\blacksquare$  diag( 3)
- diag(  $2.5$ , nrow = 3)
- diag(  $c(1, 2, 3)$ , nrow = 3)
- diag( c(1, 2, 3) )

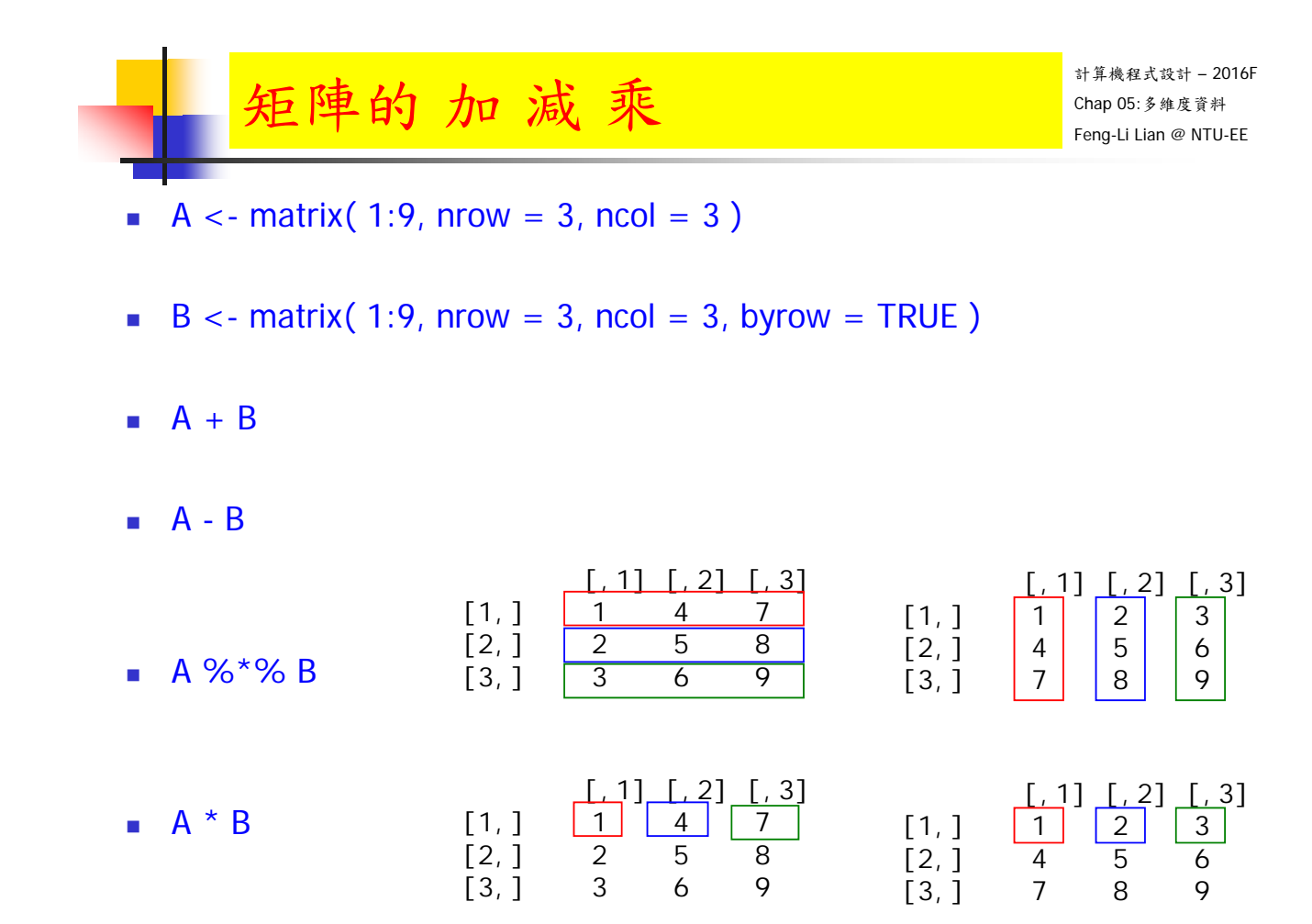

#### 計算機程式設計 – 2016F Chap 05:多維度資料 Feng-Li Lian @ NTU-EE A <- matrix( 1:9, nrow = 3, ncol = 3)  $B < -$  matrix( 1:9, nrow = 3, ncol = 3, byrow = TRUE)  $\blacksquare$  A[2, 3]  $\blacksquare$  A[1, 2]  $\blacksquare$  A[4]  $\bullet$  c(A)[4]  $R1 < -A[1]$  $\blacksquare$  class(R1)  $\blacksquare$  R1[1, 2]  $R1 * B$ 用指標的方式取出某個分量  $[$ , 1]  $[$ , 2]  $[$ , 3]  $\begin{bmatrix} 1 \end{bmatrix}$   $\begin{bmatrix} 1 \end{bmatrix}$   $\begin{bmatrix} 2 \end{bmatrix}$   $\begin{bmatrix} 3 \end{bmatrix}$  $[2,]$   $|4|$   $|5|$  6 [1] 1 4 7  $[1, 1]$   $[2]$   $[3]$  $[1,]$   $\begin{array}{|c|c|c|c|c|c|c|c|} \hline 1 & 2 & 3 \\ \hline \end{array}$  $[2,]$   $4$  5 6  $[3,] 7 8 9$  $[1] \ 1 \ 4 \ 7$

R1 %\*% B

計算機程式設計 – 2016F

[3,] 7 8 9

- 11

Chap 05:多維度資料 Feng-Li Lian @ NTU-EE

A  $\lt$ - matrix( 1:9, nrow = 3, ncol = 3)

成為一個矩陣

- $B < -$  matrix( 1:9, nrow = 3, ncol = 3, byrow = TRUE)
- RR1 <-  $A$ [ 1, , drop = FALSE ]
- $\blacksquare$  RR1[1, 2]
- RR1 %\*% B
- as.matrix(R1)

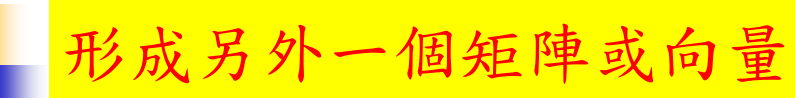

- A <- matrix( $1:9$ , nrow = 3, ncol = 3)
- $E < -A[ c(1, 3), ]$
- $\blacksquare$  class( $E$ )
- $\blacksquare$  F < A[ c(1, 3), 2 ]
- $\Box$  class(F)

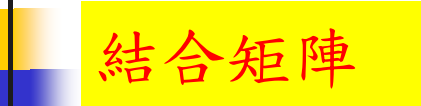

計算機程式設計 – 2016F Chap 05:多維度資料 Feng-Li Lian @ NTU-EE

- C <- matrix( 1:4, nrow = 2, ncol = 2)
- $D \leq -$  matrix(1:6, nrow = 2, ncol = 3)
- $\bullet$  cbind( C, D)
- $\blacksquare$  E <- matrix( 1:4, nrow = 2, ncol = 2)
- F <- matrix( 1:6, nrow = 3, ncol = 2)
- $\blacksquare$  rbind(E, F)

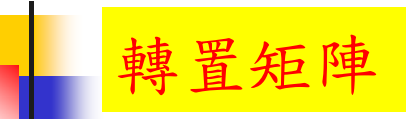

- $A < -$  matrix( 1:9, nrow = 3, ncol = 3)
- $\bullet$  t(A)
- $t(A) \% * \% A$
- $\blacksquare$  diag( $A$ )
- $sum( diag(A))$

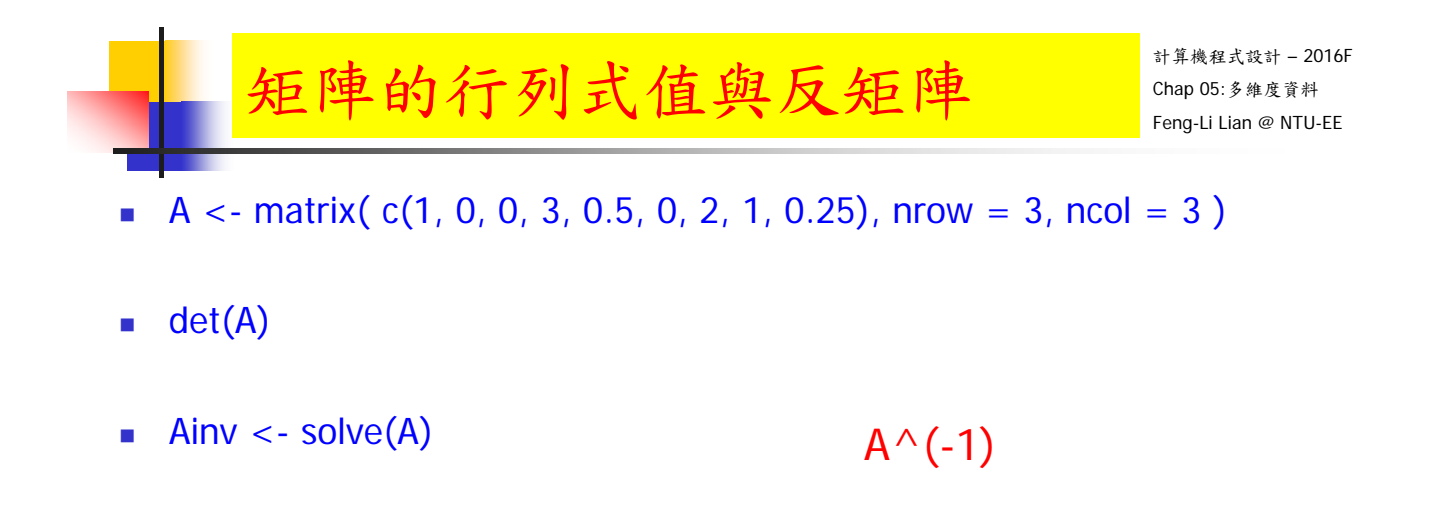

Ainv  $%^*%A$ 

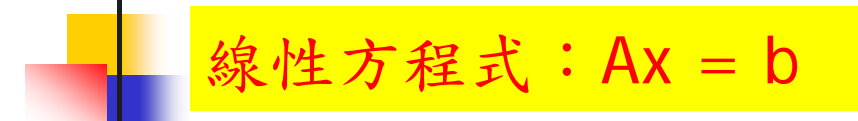

- A <- matrix( $c(1, 0, 0, 3, 0.5, 0, 2, 1, 0.25)$ , nrow = 3, ncol = 3)
- $b < -c(2, 1, 3)$
- solve $(A, b)$

 $A x = b$  $x = A^{\wedge}(-1)$  b

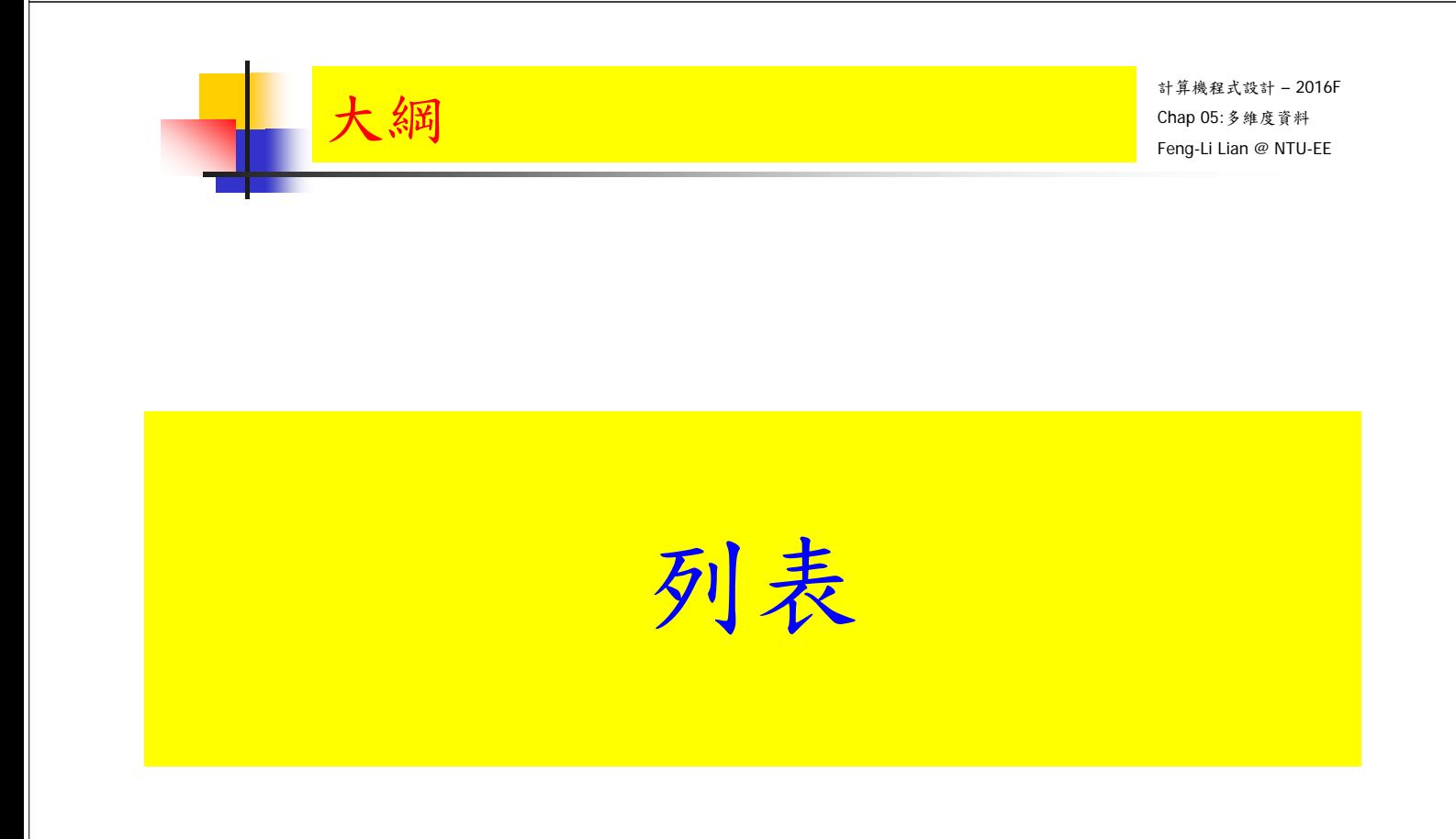

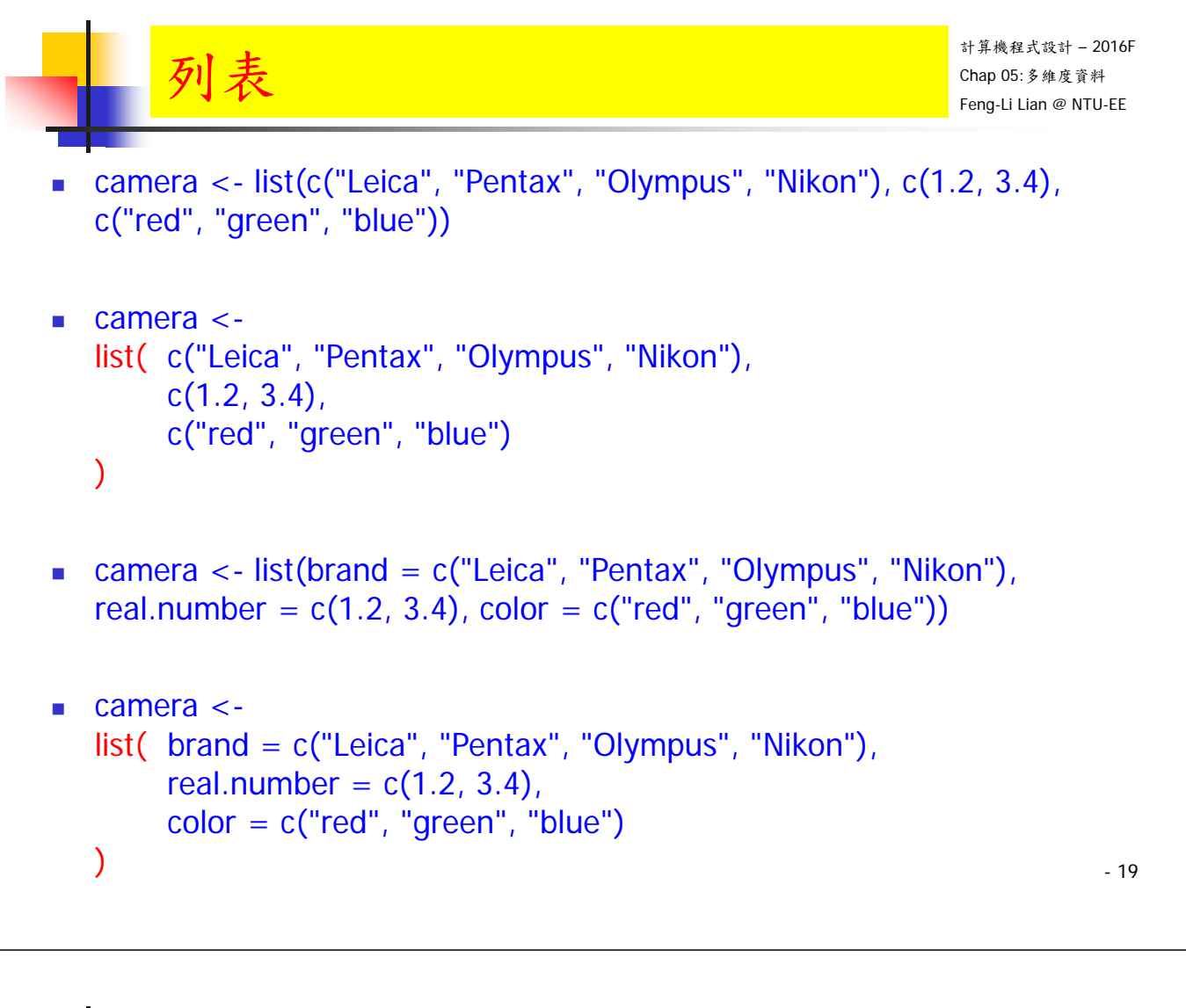

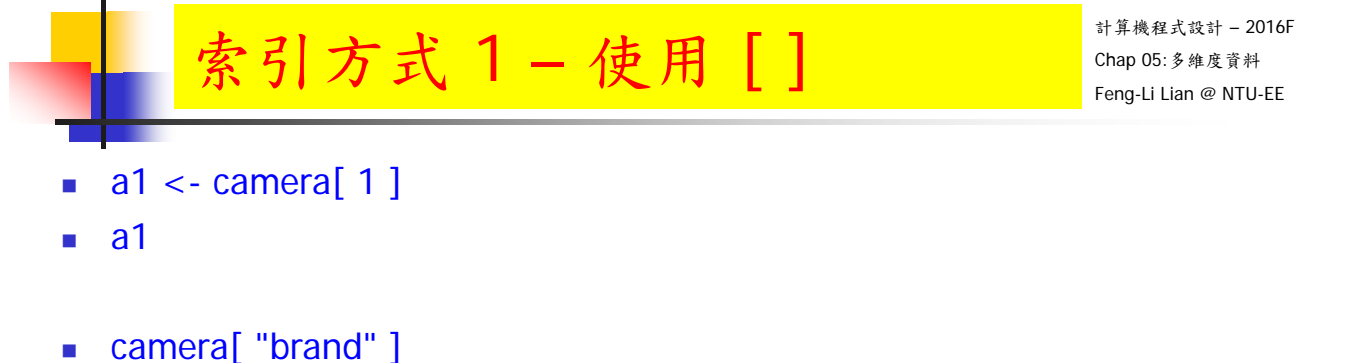

class( $a1$ )

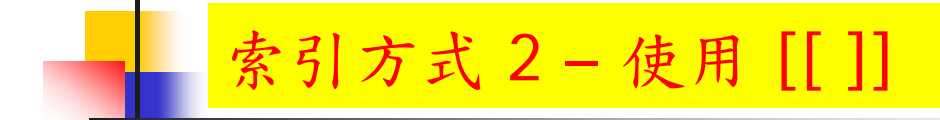

- $\blacksquare$  a2 < camera[[ 1 ]]
- a2
- camera[[ "brand" ]]
- class(a2)

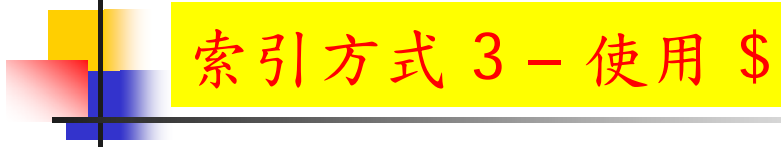

計算機程式設計 – 2016F Chap 05:多維度資料 Feng-Li Lian @ NTU-EE

- a3 <- camera\$brand
- a3
- class(a3)

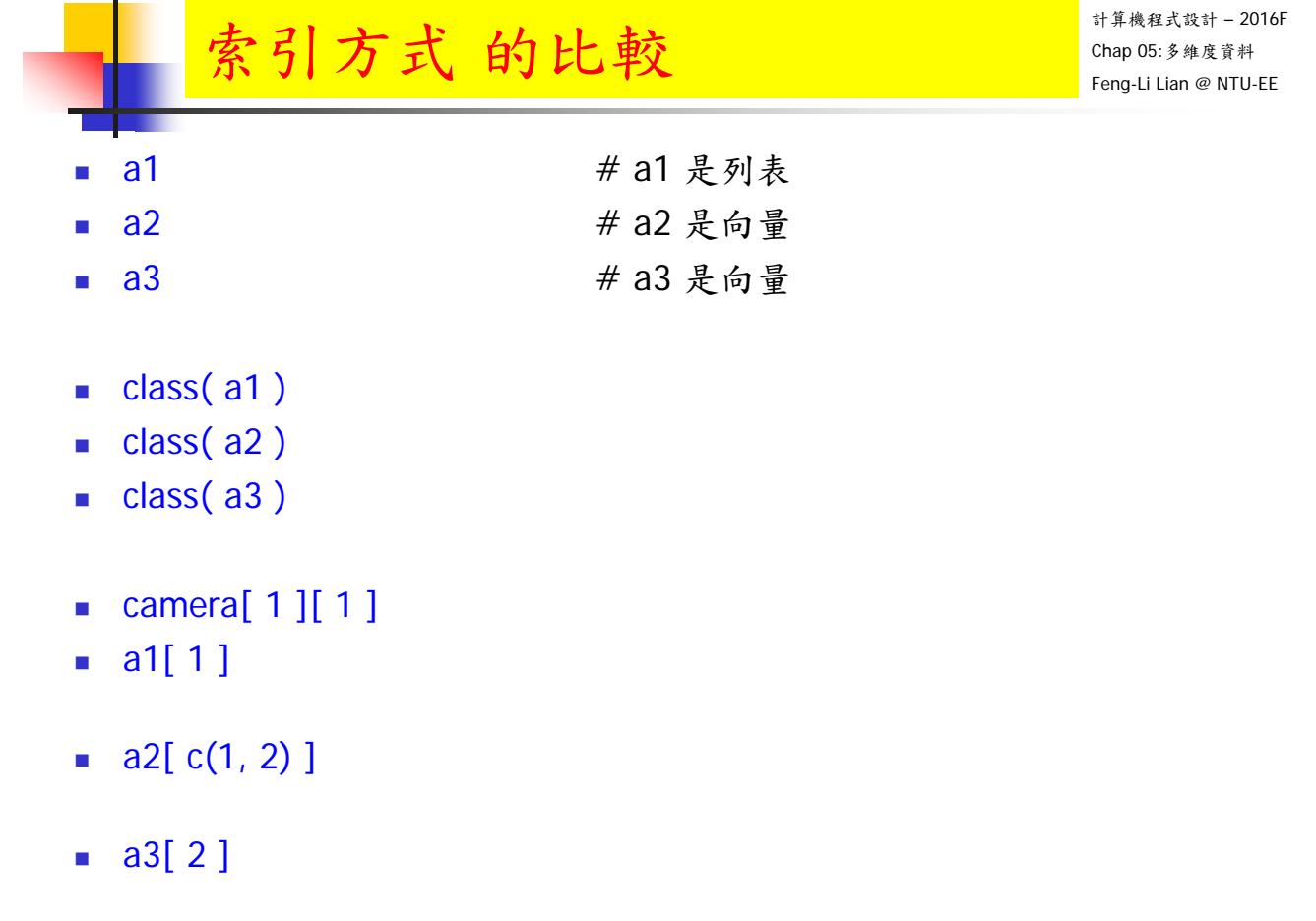

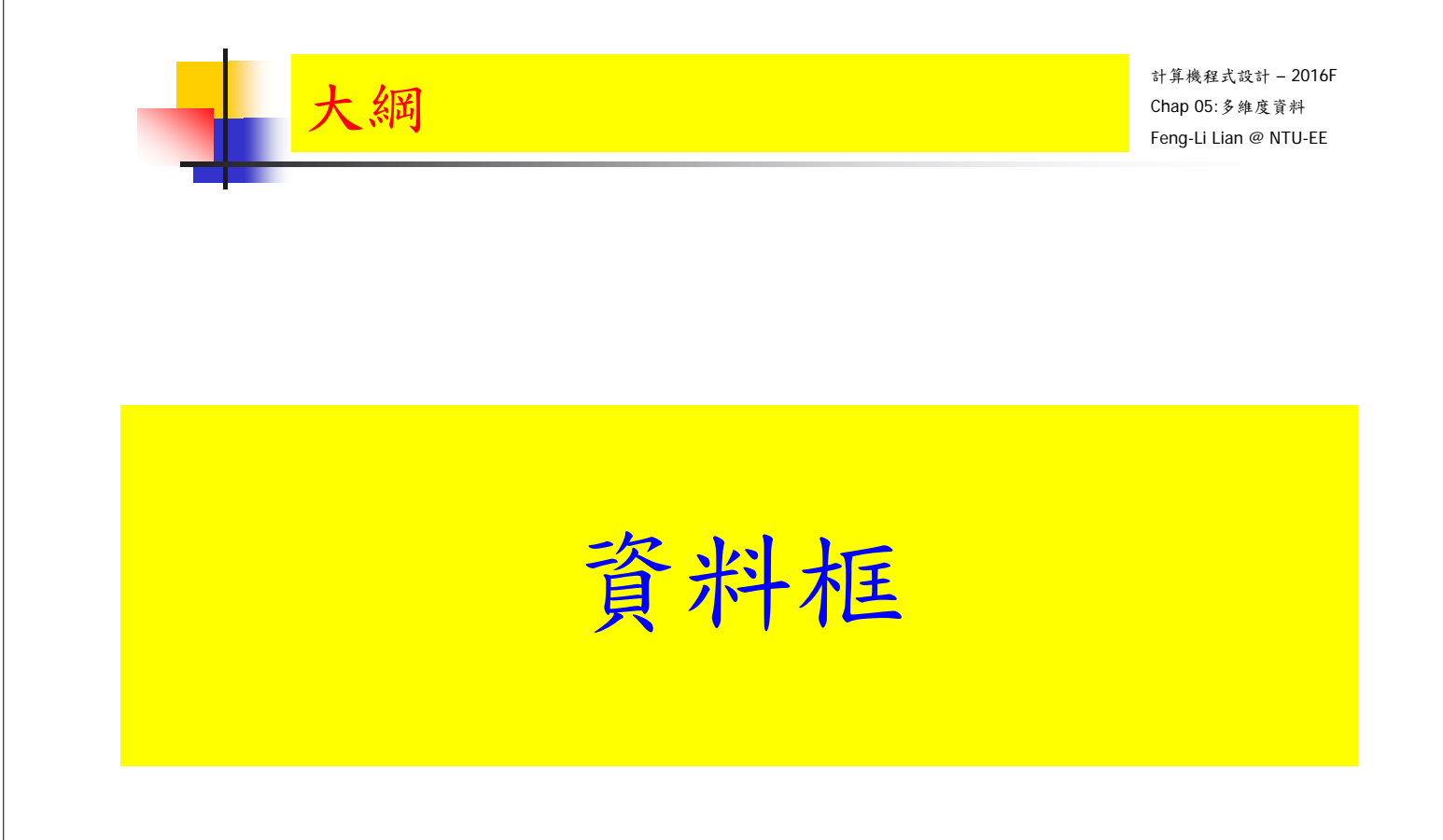

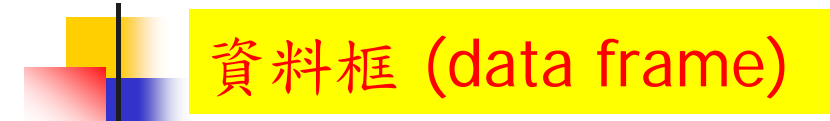

- x1 < c("father", "mother", "brother", "sister")
- x2 <- c("Leica", "Pentax", "Olympus", "Nikon")
- $\bullet$   $\times$   $\cdot$   $\circ$  ("gold", "red", "green", "blue")
- $\blacktriangleright$   $\times$  4  $\lt$  c(2, 1, 1, 2)
- camera  $\le$  data.frame(member = x1, brand = x2, color = x3, amount = x4)
- **camera**

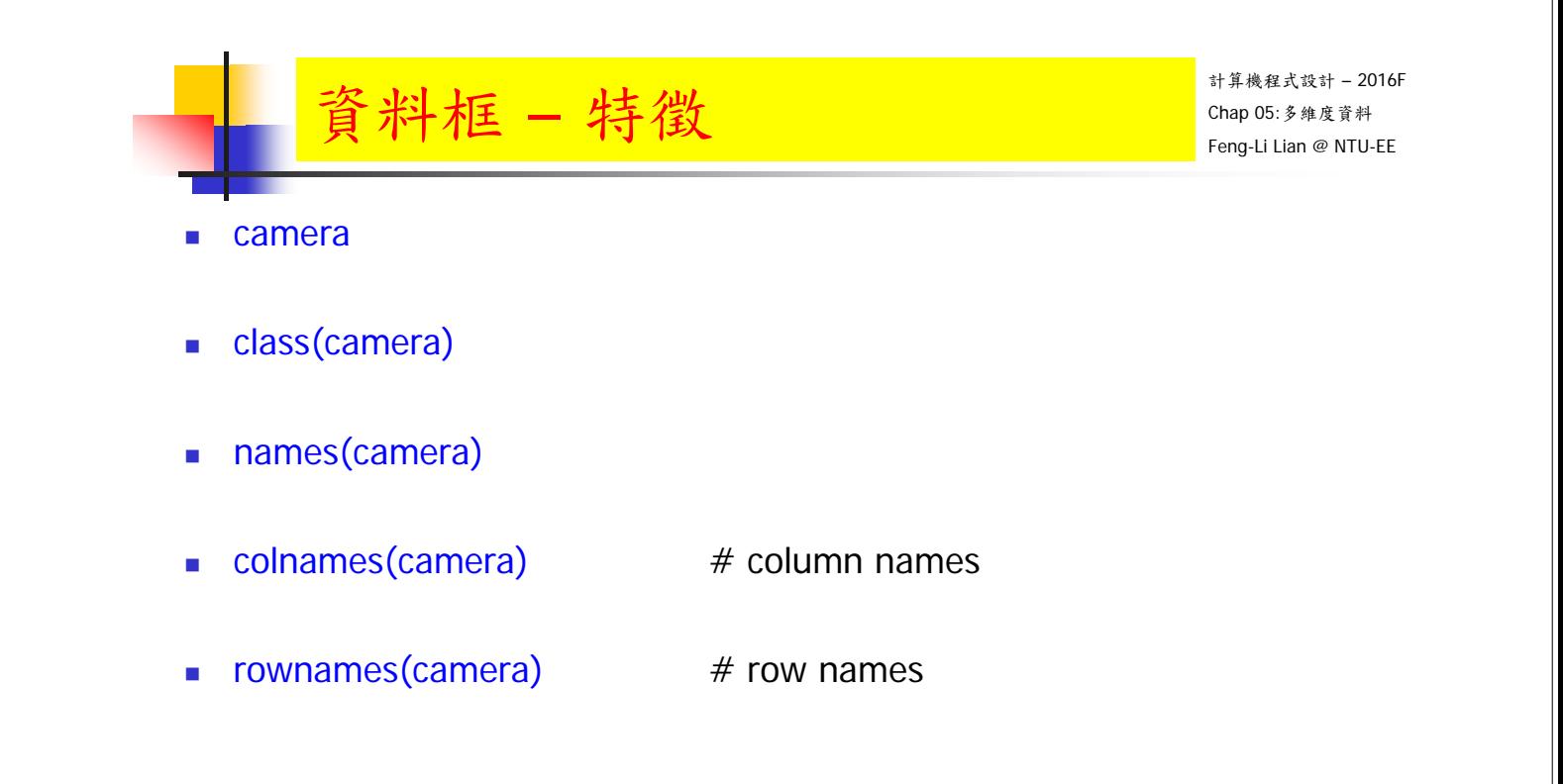

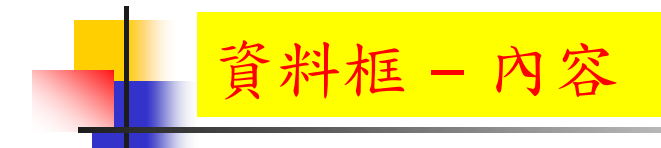

- **camera**
- camera\$brand
- $\blacksquare$  camera[, 2]
- camera[, "brand"]

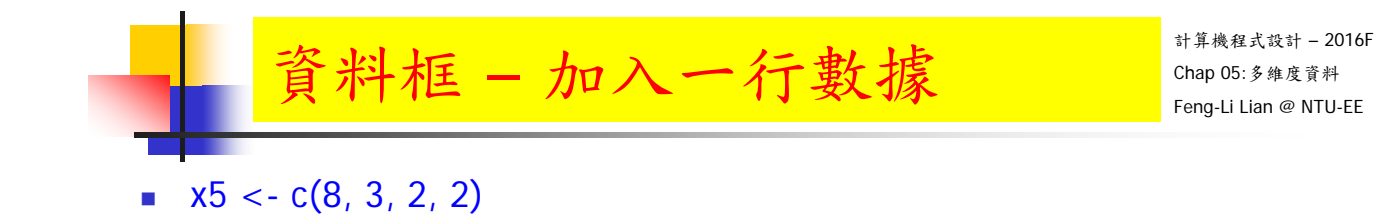

- camera\$cost <- x5
- **E** camera

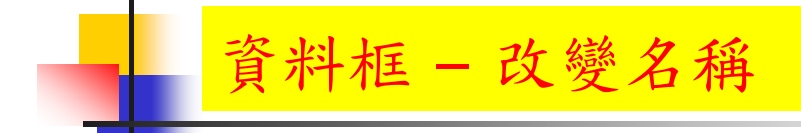

- test <- camera
- colnames(test) $[c(4, 5)] < c("number", "money")$
- test

計算機程式設計 – 2016F Chap 05:多維度資料 Feng-Li Lian @ NTU-EE

# 資料框 – 捉取某一欄位的數據

- # 品牌 (brand) 為 Leica 的資料
- camera[ $\text{camera\$brand} == \text{``Leica''},$ ]
- $\blacksquare$  subset( camera, brand  $==$  "Leica")
- # 品牌 (brand) 為 Leica 或 Nikon 的資料
- camera[ camera\$brand %in% c("Leica", "Nikon"), ]
- subset( camera, brand %in% c("Leica", "Nikon") )
- # 價格 (cost) 大於 2 的資料
- camera[ camera\$cost > 2, ]
- $\blacksquare$  subset( camera, cost > 2)

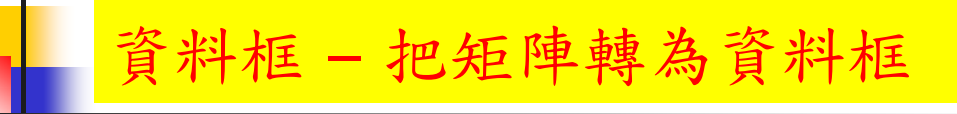

計算機程式設計 – 2016F Chap 05:多維度資料 Feng-Li Lian @ NTU-EE

- A <- matrix( $c(1.2, -6.5, -3.4, 4.3, 5.6, -2.1)$ , nrow = 2, ncol = 3)
- **rownames(A)**  $\#$  row names
	-
- $\bullet$  colnames(A)  $\qquad$  # column names
- $\blacksquare$  D < as.data.frame(A)
- names(D)
- colnames(D)
- **n** rownames(D)
- **D\$V1**

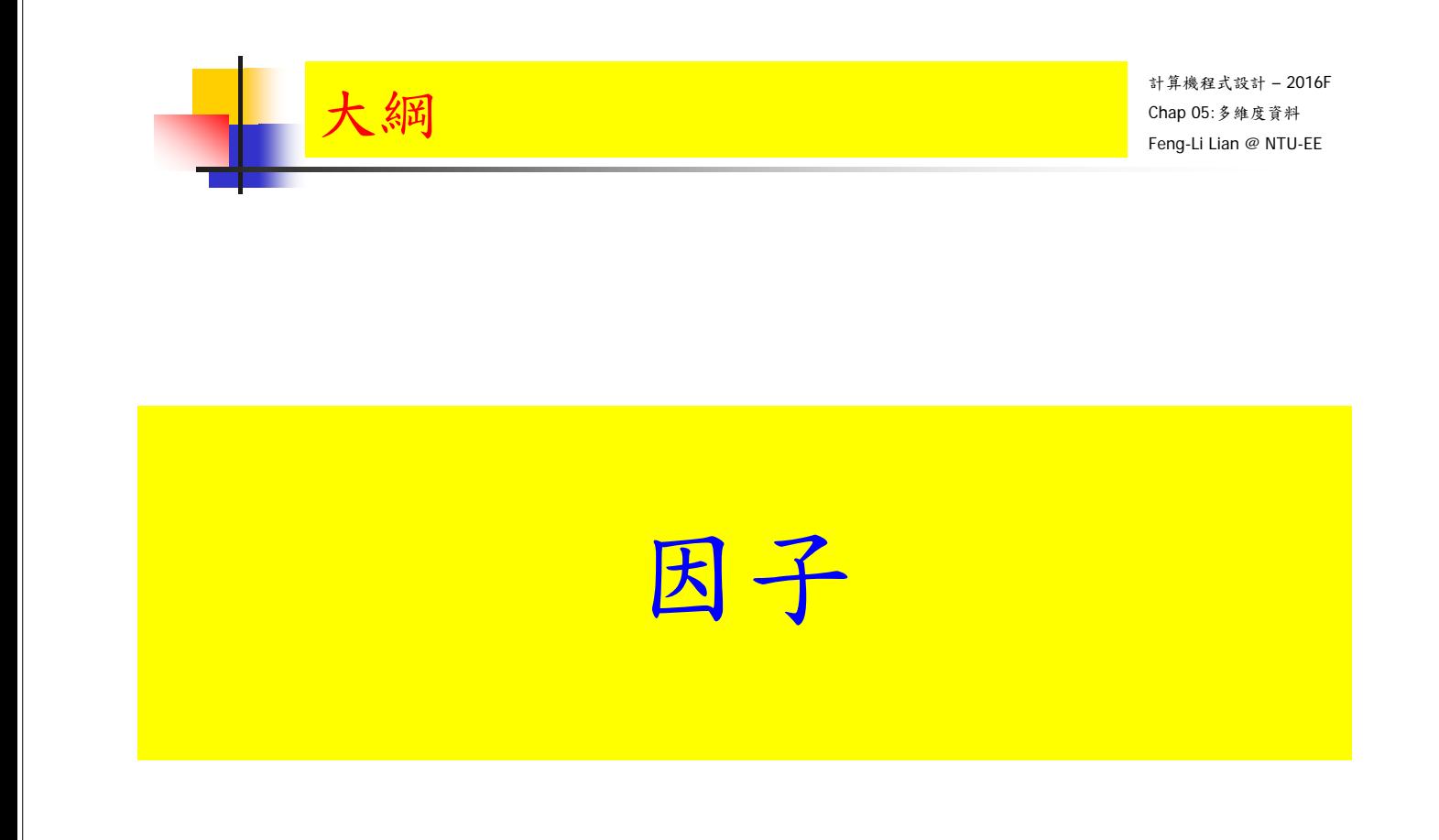

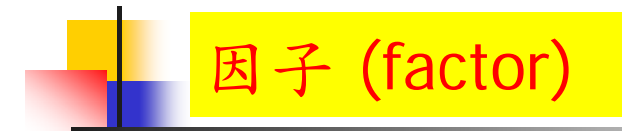

#### 因子是用來描述舉有等級與類別屬性的資料,例如:性別,階級等

- $x < c("R", "G", "B", "R", "R", "B", "R", "G", "G", "G")$
- $\blacksquare$  class( $x$ )
- $\bullet$  y <- factor( $\mathbf{x}$ )
- $\Box$  class( $y$ )

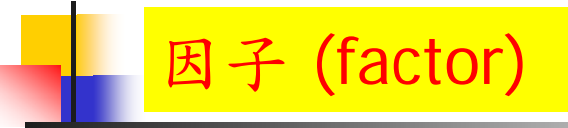

■ # 這些等級可以用整數來表示

- as.integer( y )
- $\blacksquare$  levels( $y$ )
- levels $(y)$ [2]
- $\blacksquare$  nlevels( $y$ )
- **levels(y)[as.integer(y)]**

計算機程式設計 – 2016F Chap 05:多維度資料 Feng-Li Lian @ NTU-EE

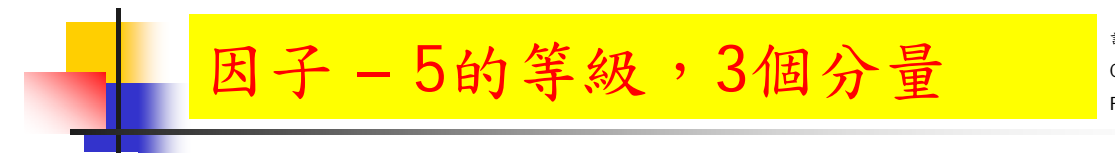

- $\blacksquare$  gl( 5, 3) # factor levels up to 5 with repeats of 3
- gl(  $n = 5, k = 3$  )
- class( $gl( 5, 3 )$ )
- $\blacksquare$  gl( 5, 2, 13)
- gl(  $n = 5$ ,  $k = 2$ , length = 13)
- is.factor( $gl(5, 2, 13)$ )

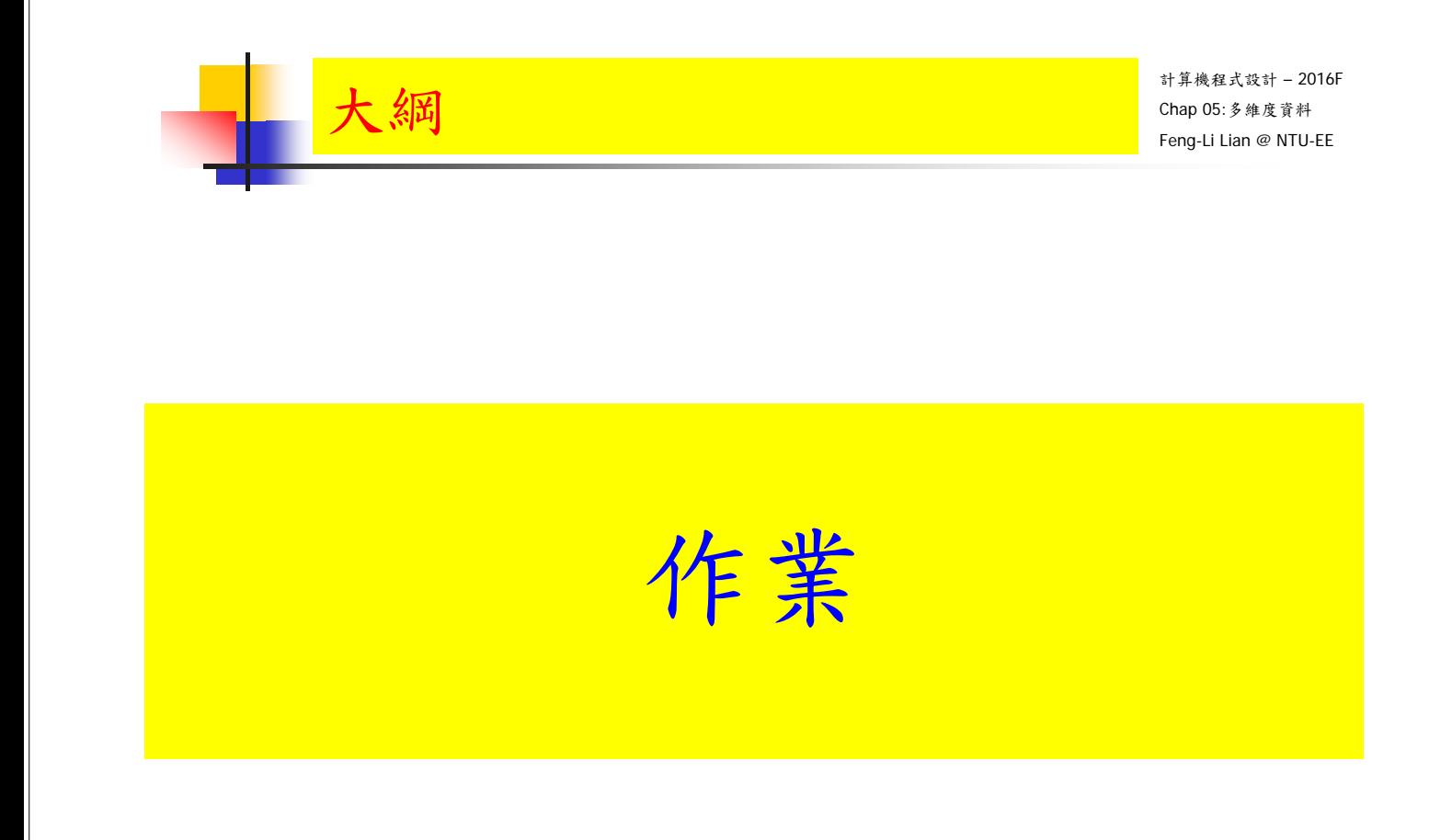

假設您預計購買一個手機, 從網路上找到一些手機的資料, 如下表所示:

廠牌 |Brand | Apple | HTC | HTC | ASUS | ASUS 型號 Model iPhone7 OneM8 OneS9 ZenFoneDeluxe ZenFoneZoom 價格 (元) |Price | 24500 | 21900 | 9990 | 8990 | 15990 螢幕(吋) Screen 4.7 5 5 5.5 5.5 重量(克) |Weight | 138| 160| 158| 170| 185 記憶體 (GB) GB | 32 | 16 | 32 | 16 | 64 日期(年月日)Date | 20160916 20140328 20160617 20150827 20151201

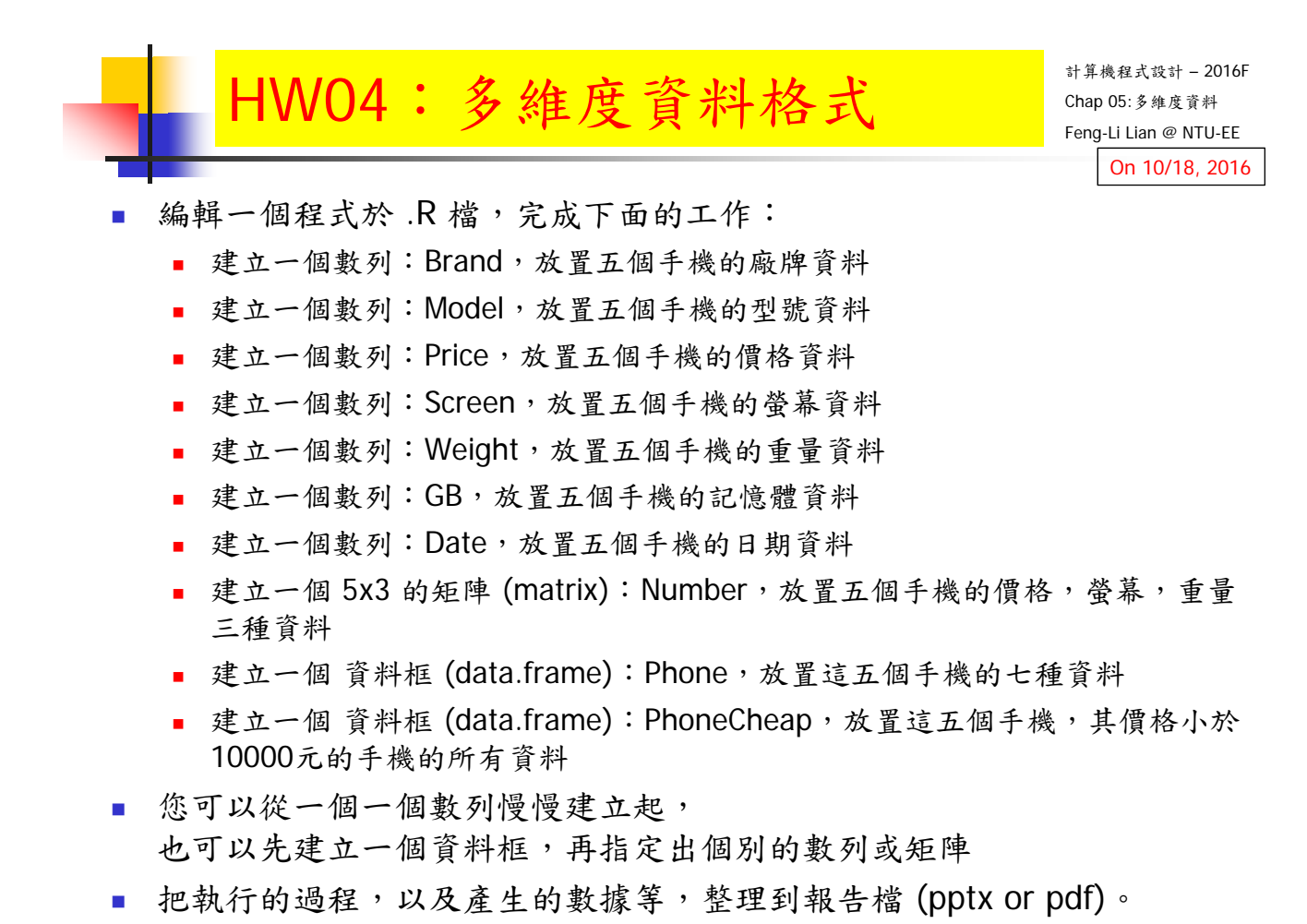

## HW04:多維度資料格式

- 繳交下面檔案,檔案名稱: HW04\_學號
	- 主要指定檔案: HW04\_B01921001.R
	- 報告檔案: HW04\_B01921001.pptx 或者 .pdf
- 繳交方式與期限:
	- E-mail 上面四個檔案到: ntucp105f@gmail.com
	- E-mail 主旨: HW04 B01921001 (就是,作業編號\_您的學號)
	- 繳交期限: 10/19 (Wed), 2016, 11pm 以前
	- HW04,每位繳交自己的作業,或者兩人繳交一份
	- 兩人完成作業者,請註明工作模式,例如:
		- A 進行指令測試與報告編輯,然後給 B 重複測試
		- A 進行指令測試,B進行報告編輯
		- A 進行指令測試與報告編輯, B 僅看過報告,但沒有實際測試
		- A 進行指令測試與報告編輯, B 沒有參與指令測試,也沒有看過報告 ……